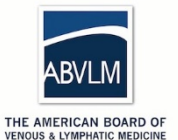

**CASE LOG OPTION #2: Dx Ultrasound Cases by CPT Codes or Attestation**

PHYSICIAN NAME: \_\_\_\_\_\_\_\_\_\_\_\_\_\_\_\_\_\_\_\_\_\_\_\_\_\_\_\_\_\_\_\_\_\_\_\_\_\_\_\_\_\_\_\_\_\_\_\_ DATE COMPLETED: \_\_\_\_\_\_\_\_\_\_\_\_\_\_\_\_\_\_\_\_

Applicants needing to support their **Diagnostic Ultrasound Experience** via experience can use EMR/EHR Case Logs for billed Dx ultrasound and/or attestation of complete, limited, or focused Dx ultrasounds conducted by the applicant. When appropriate, applicants should support counts with digital versions (PDFs, etc.) of the EMR/EHR "summary pages" as backup to support figures entered below. The EMR/EHR reports must include the Search parameters used, including at a minimum:

• Practitioner Name  $\|\cdot\|$  Date Range of Cases Search  $\|\cdot\|$  CPT Code(s) Searched

*DO NOT SUBMIT ANY HIPPA-PROTECTED PATIENT INFORMATION.* All EMR/EHR reports are subject to additional audit verification by the ABVLM. The START DATE of the searches can be no further back in history than 3 years from the date of the form completion date.

0

The Total Count of Dx Ultrasound Cases reported must total at least 100 cases.

## **DATE RANGE USED:**

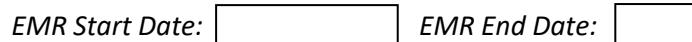

## **Diagnostic Duplex Ultrasound Cases**

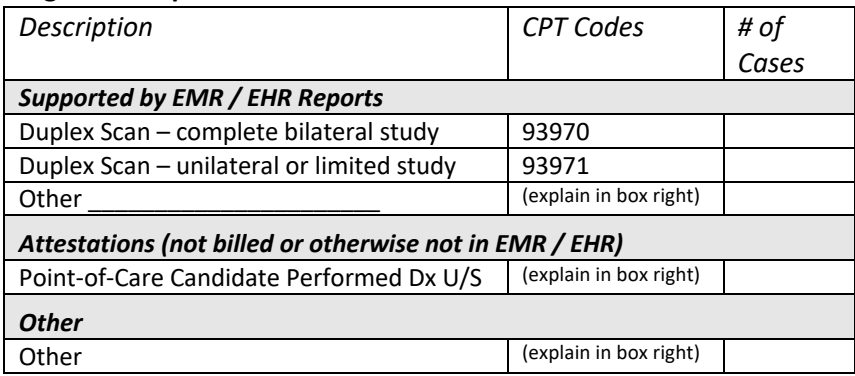

Applicant notes, explanations, and/or comments for reviewers:

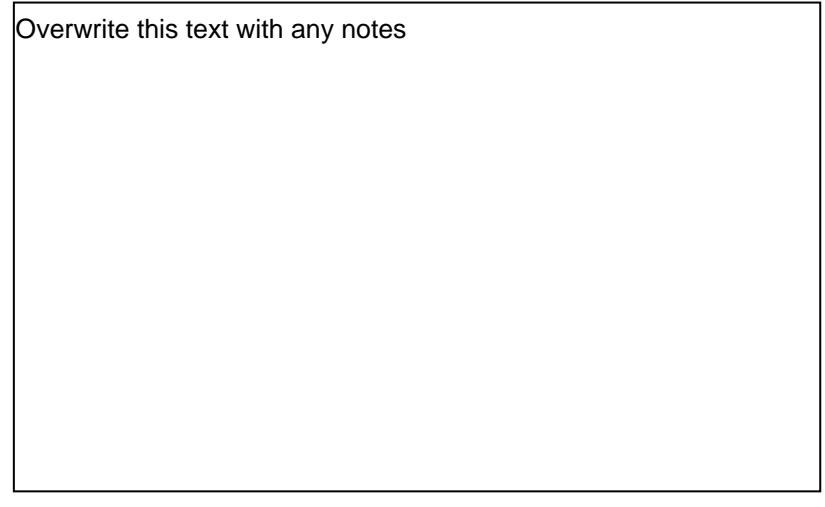

By typing my name below, I hereby attest that the above recapped case information is true and correct.

**TOTAL COUNT OF DX U/S CASES**

Name (as attestation): <br>
Date "signed":  $\Box$